#### DeadLock License Key Full

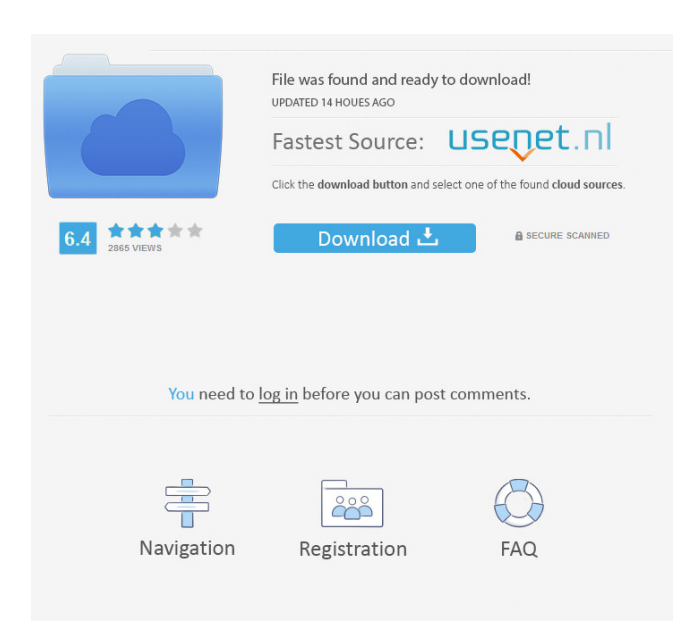

**DeadLock Crack+ Free X64 (Latest)**

What Is DeadLock? DeadLock is an online and easy-to-use utility that allows you to unlock files that are not allowed to be modified or removed by the corresponding processes. This software can

be safely used on any Windows computer. When You Need To Unlock A File? There are several occasions in which you may need to unlock a certain file. For example, if you are not authorized to access the corresponding folder, you may find yourself in a situation in which you

cannot remove, replace or modify the file. Another situation in which DeadLock can come in handy is when the owner of the document wishes to access the corresponding file. The user might be temporarily disabled, or his/her account might be disabled. In both of the

aforementioned scenarios, the user might be unable to remove the document and thus he/she might need your help in resolving the problem. How DeadLock Works? DeadLock works by automatically detecting the currently locked file on your system. It automatically checks for

related processes on your system, among them, the Explorer. The application then downloads all the information related to the file, including its original location and the permissions of the item. If the file is locked by some process, DeadLock will check the process for its current state. If

the process is on, you will be prompted to unlock the file. If the process is off, the application will try to unlock the document by connecting to VirusTotal and performing a scan. DeadLock Features: 1) Create My Own Scanner: DeadLock scans your computer for a specific file.

You may choose to import multiple files at once. 2) Scan Online VirusTotal: Through this feature, DeadLock scans your file on VirusTotal's service. You may define the amount of scanned files to analyze and perform a scan for each file. 3) Lock & Unlock Document: Allows you to lock

or unlock any document on your computer. You may also define the protection level for the file. 4) Backup And Restore: Allows you to create, modify or copy documents on your computer. You can also manage the document backup and restore. 5) You can change the color and the font of the

document. 6) You can convert the document to an image. 7) Support: DeadLock can be used on any Windows computer. Any questions or feedback are welcome.Abdulrahman Al-Jasimi Abdulrahman Al-Jasimi () (born 26 June

**DeadLock Activator Free [Mac/Win]**

Keymacro enables you to search, download, edit and create macros. Keymacro Keywords: + Macros - Windows App + Macros for Office Suite + Macros for Office Suite for Mac + Macros for Office Suite for iPad +

Macros to automate web sites + Macros to automate web sites + Macros for the Internet + Macros for the Internet + Macros for the Internet + Macros to automate web sites + Macros to automate web sites Keymacro Mac OS X Viewer: Keymacro Mac OS X Viewer Description: Keymacro Mac OS X Viewer for Mac OS X allows you to launch files from the "Mac OS X" file system directly. This way, you can open any file you like directly from the desktop. Keymacro Mac OS X Viewer Keys: Keymacro Mac OS X Viewer Keys Description: Keymacro Mac OS X Viewer

keys allows you to launch files from the "Mac OS X" file system directly. This way, you can open any file you like directly from the desktop. Keymacro Mac OS X Viewer Keys Mac OS X: Keymacro Mac OS X Viewer Keys Mac OS X Description: Keymacro Mac OS X Viewer keys allows you to launch files from the "Mac OS X" file system directly. This way, you can open any file you like directly from the desktop. Keymacro Mac OS X Viewer Keys Mac OS X: Keymacro Mac OS X Viewer Keys Mac OS X Description: Keymacro Mac OS X Viewer keys allows you

to launch files from the "Mac OS X" file system directly. This way, you can open any file you like directly from the desktop. Keymacro Mac OS X Viewer Keys Mac OS X: Keymacro Mac OS X Viewer Keys Mac OS X Description: Keymacro Mac OS X Viewer keys allows you to launch files

from the "Mac OS X" file system directly. This way, you can open any file you like directly from the desktop. Keymacro Mac OS X Viewer Keys Mac OS X: Keymacro Mac OS X Viewer Keys Mac OS X Description: Keymacro Mac OS X Viewer keys allows you to launch files from the

### "Mac OS X" file system directly. This way, you can open any file you like directly 1d6a3396d6

**DeadLock Full Product Key**

DeadLock Description: DeadLock is a lightweight application that is available for free in the Microsoft Store. Its functions are easy to identify and include unlocking, copying, moving, and

removing files, and also includes multiple scanning functions on your computer files. 2) Launch the application from Microsoft Store Run DeadLock from Microsoft Store. If you're using Windows 10, DeadLock launches as a Store app that you can run. 3) Unlock items in your computer

Once you've launched DeadLock, you can use the application to unlock files that are restricted by processes in your computer. 4) Run scans on your files on VirusTotal To save time, DeadLock lets you scan files on VirusTotal, a cloud service. 5) Save the files on your computer After you've

completed your scans, you can save the files to your computer. You can copy and move files using DeadLock. 6) Remove the file from your computer DeadLock can also remove files from your computer. 7) Unlock files and folders You can use DeadLock to unlock items in your

computer, including files and folders. DeadLock also lets you copy and move files using the application. 8) Import multiple files at once DeadLock also lets you import multiple files at once. 9) Take the ownership of files and folders When you've removed a file, it's possible to move or

# rename it. You can also take the ownership of files and folders on your computer. 10) Export multiple files at once DeadLock lets you export multiple files at once. To Sum It Up DeadLock is a lightweight application that enables you to unlock files that are restricted by certain

processes on your computer in a convenient, effortless manner. It comes with a minimalistic, yet efficient user interface and despite its high overall accessibility, it also features extensive help documentation. DeadLock Specifications: What's New in Version 2.1.1: Fixed a glitch

that made the application crash on the Windows 10 Anniversary update. What's New in Version 2.1: – Added many new functions. – Added more support for file formats. – Bug fixes. 2) DeadLock Download You can download DeadLock from the following link: Thanks for watching! If

#### you enjoyed

**What's New in the?**

DeadLock is a lightweight application that enables you to unlock documents from processes that restrict them. With DeadLock you can do the following things: - Set a

lock on any file you like - Remove a lock from any file you like - Unlock a file - Take the ownership of a file - Import multiple files at once - Perform a virus scan on a single or multiple files - Restart a process - Lock a document for a defined time - Download virus signatures for

a file or folder - Automatically restart processes that might be stopped by your antivirus program IntelliLock is designed to lock any Windows file for security purpose. It allows you to set a time limit to a file after which the file is inaccessible to any other user. This program can be installed

without effort, since it does not require you to configure it in any additional way. It comes with a minimalistic user interface that integrates its functions in an accessible manner, thus allowing you to benefit from them easily. IntelliLock allows you to protect files from unauthorized

access. For example, if you leave your home folder accessible for anyone while leaving your work folder only accessible to yourself, this application allows you to change the level of security so that anyone who gains access to your home folder won't be able to open files from your

work folder. It is possible to protect files using the IntelliLock interface with no need for additional user actions. IntelliLock can be used by a wide spectrum of users, regardless of their computer operating skills, since its functions are straightforward while its help manual comes with extensive information. Being a Windows application, this tool will not work without an active Windows operating system. IntelliLock is designed to lock any Windows file for security purpose. It allows you to set a time limit to a file after which the file is inaccessible to any

other user. This program can be installed without effort, since it does not require you to configure it in any additional way. It comes with a minimalistic user interface that integrates its functions in an accessible manner, thus allowing you to benefit from them easily. IntelliLock allows

you to protect files from unauthorized access. For example, if you leave your home folder accessible for anyone while leaving your work folder only accessible to yourself, this application allows you to change the level of security so that anyone who gains access to your home

folder won't be able to open files from your work folder. It is possible to protect files using the IntelliLock interface with no need for additional user actions. IntelliLock can be used by a wide spectrum of users, regardless of their computer operating skills, since its functions are

straightforward while its help manual comes with extensive information. Being a Windows application, this tool will not work without an active Windows operating system. Description: IntelliLock is designed to lock any Windows file for security purpose. It allows

**System Requirements For DeadLock:**

# Mac or Windows PC system requirements: 512MB RAM (1024MB recommended) 1250 MB free hard disk space DirectX 9.0c 3D Graphics Card DVD-ROM drive (optional) Internet access (for

online features) Windows XP / Vista / 7 / 8 / 10 Install the software The software can be installed as a standalone program or as a patch, but can also be used with a previous version of Skyrim (legacy system). The current patch can be installed separately

<https://sfinancialsolutions.com/digisecret-lite-free-3264bit-march-2022/>

<http://www.neorestaurantqatar.com/wp-content/uploads/2022/06/nervwarr.pdf>

<https://lots-a-stuff.com/litestep-ots1-2-installer-3-02-crack-activation-win-mac/>

<https://www.nalabagam.com/wp-content/uploads/2022/06/amiloct.pdf>

<https://gardenstatecomedyclub.com/voimakas-outlook-pst-recovery-torrent-activation-code/>

[https://festivalrenecailliedelaventure.com/2022/06/07/netlog-picture-downloader-crack-activation](https://festivalrenecailliedelaventure.com/2022/06/07/netlog-picture-downloader-crack-activation-key-2022/)[key-2022/](https://festivalrenecailliedelaventure.com/2022/06/07/netlog-picture-downloader-crack-activation-key-2022/)

<https://aposhop-online.de/2022/06/07/mcirecorder-patch-with-serial-key-pc-windows/>

<https://transitdamagerepairs.com/wp-content/uploads/2022/06/COPASI.pdf>

<https://www.2el3byazici.com/pcx-to-jpg-converter-software-crack-serial-key-download-2022-latest/>

<https://gruzovoz777.ru/wp-content/uploads/2022/06/sarwarw.pdf>

<https://coursewriter.com/2022/06/07/amazing-carousel-crack-keygen-for-lifetime/>

<https://cecj.be/wp-content/uploads/2022/06/ServicesSuite.pdf>

<https://www.bandodiadiem.com/wp-content/uploads/2022/06/marpev.pdf>

[https://wanaly.com/upload/files/2022/06/XESmwigDKPLS3LC3jbsB\\_07\\_292eaeff1e13eacd24ffbd99888c](https://wanaly.com/upload/files/2022/06/XESmwigDKPLS3LC3jbsB_07_292eaeff1e13eacd24ffbd99888c708b_file.pdf) [708b\\_file.pdf](https://wanaly.com/upload/files/2022/06/XESmwigDKPLS3LC3jbsB_07_292eaeff1e13eacd24ffbd99888c708b_file.pdf)

<https://theknotwork.com/maintener-crack-with-license-key-2022/>

[https://sarahebott.org/wp-content/uploads/2022/06/Microsoft\\_Analytics\\_for\\_Twitter.pdf](https://sarahebott.org/wp-content/uploads/2022/06/Microsoft_Analytics_for_Twitter.pdf)

<https://halfin.ru/wp-content/uploads/2022/06/levyam.pdf>

[https://immobiliarelariviera.com/wp-content/uploads/2022/06/Ssh\\_Tunnel\\_Easy\\_Portable.pdf](https://immobiliarelariviera.com/wp-content/uploads/2022/06/Ssh_Tunnel_Easy_Portable.pdf)

<https://omidsoltani.ir/223717/netwrix-workstation-power-manager-free-download-3264bit.html>

<http://revivehopeforhealth.org/captureedit-serial-number-full-torrent-download-pc-windows/>